# Ταξινόμηση

#### Ταξινόμηση

```
def find largest(N, L):
     """Return the N largest values in L in order from 
smallest to largest."""
```

```
copy = L[:] copy.sort()
 return copy[:N]
```
- Πώς πραγματοποιείτε η ταξινόμηση;
- Υπάρχουν διάφοροι αλγόριθμοι
- Απλοί και πιο εύκολοι στην κατανόηση
- Αλλά και πολύπλοκοι και "πιο δύσκολοι"

#### Ταξινόμηση με επιλογή Selection Sort

- Σε κάθε βήμα της ταξινόμησης χωρίζουμε τη λίστα σε δύο μέρη ένα ταξινομημένο και ένα μη ταξινομημένο
- Όλα τα στοιχεία του ταξινομημένου είναι μικρότερα από αυτά του μη ταξινομημένου

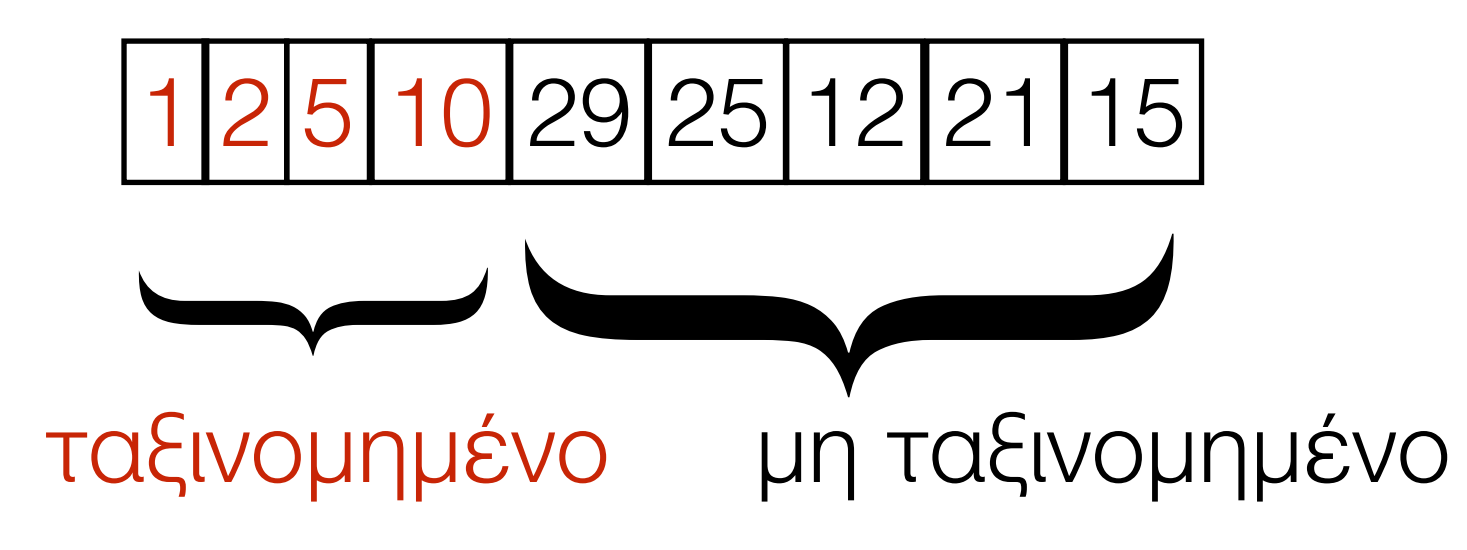

• Βρίσκουμε το ελάχιστο στοιχείο του μη ταξινομημένου μέρους

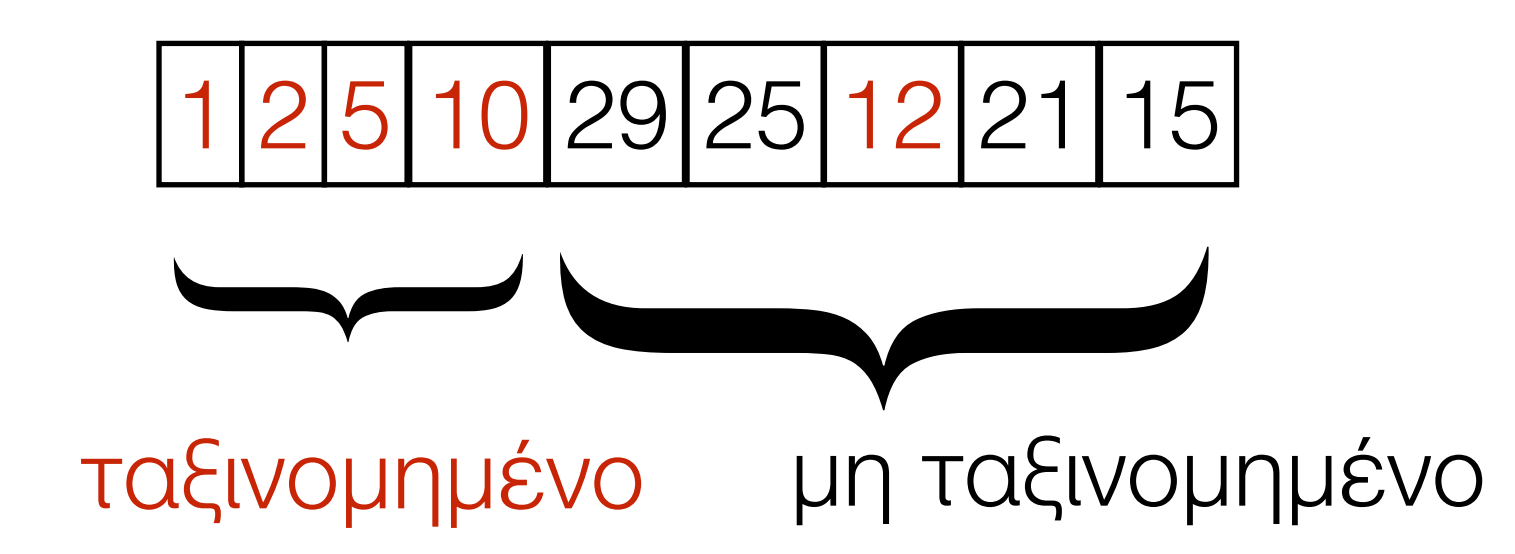

• Αλλάζουμε θέση ανάμεσα στο ελάχιστο στοιχείο και το πρώτο στοιχείο του μη ταξινομημενου μέρους

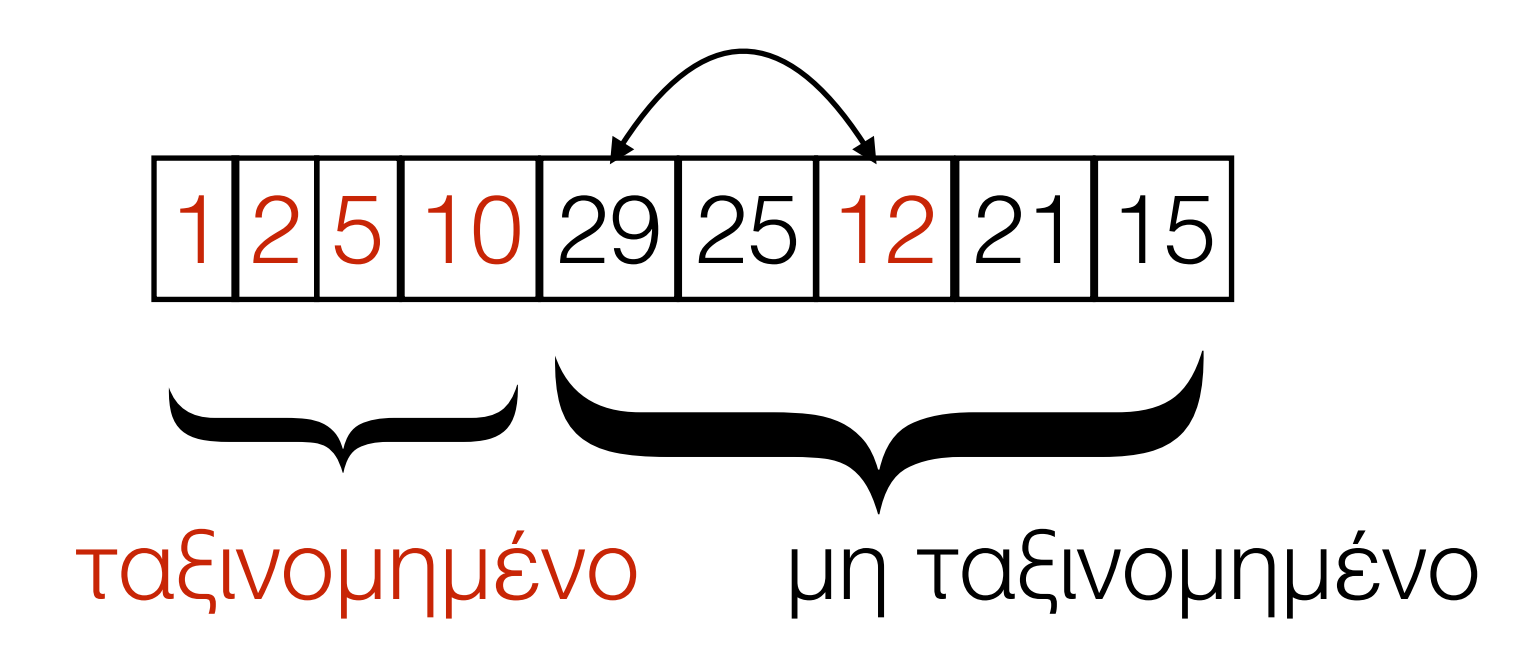

• Το ταξινομημένο μέρος αυξάνετε και ελαττώνετε αντιστοιχα το μη ταξινομημένο

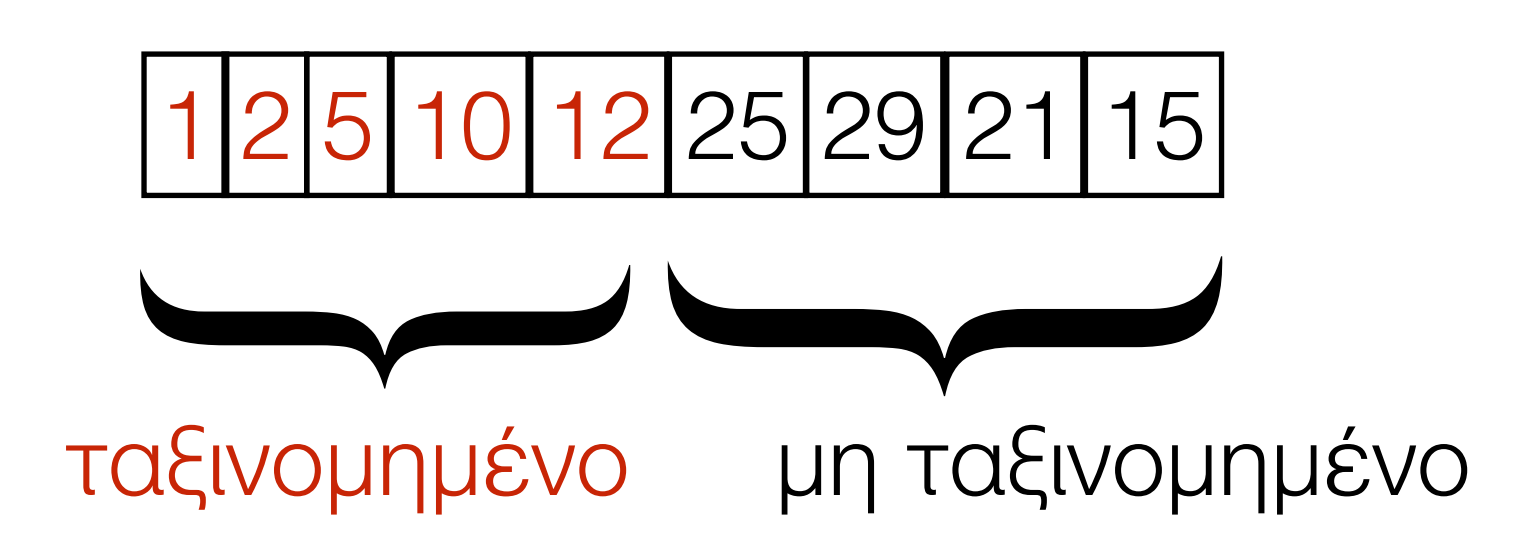

• 1ο βήμα:

Βρίσκουμε το ελάχιστο στοιχείο της λίστας και το βάζουμε πρώτο

• Επόμενα βήματα:

Ξεκινώντας με το ταξινομημένο μέρος (που στην αρχή έχει ένα στοιχείο), βρίσκουμε το ελάχιστο στοιχείο του μη ταξινομημένου και το θέτουμε ως τελευταίο στοιχείο του ταξινομημένου

def selection sort(L): """Reorder the items in L from smallest to largest."""

 $i = 0$   $\longleftarrow$  μετρητής. Πόσα στοιχεία έχω ταξινομήσει while i  $!=$  len(L):  $#$  Βρές το δείκτη του μικρότερου στοιχείου της του μη ταξινομημένου L[i:]. # Αντάλλαξε τη θέση αυτού του στοιχείου με το στοιχείο L[i].  $i = i + 1$   $\longleftarrow$  Αυξάνω το μετρητή

```
def selection sort(L):
     """Reorder the values in L from smallest to 
largest."""
```

```
i = 0while i != len(L):
     # Βρές το δείκτη του μικρότερου στοιχείου της του μη ταξινομημένου L[i:].
      # Καλώ το δείκτη αυτό smallest 
     L[i], L[smallest] = L[smallest], L[i]i = i + 1
```
Ανταλλάσω τη θέση του στοιχείου με δείκτη smallest στοιχείο L[i]

```
def selection sort(L):
     """Reorder the values in L from smallest to largest."""
```

```
i = 0while i != len(L):
    smallest = find min(L, i)L[i], L[smallest] = L[smallest], L[i]i = i + 1συνάρτηση που δίνει
                                                    τον δείκτη του
                                                    ελάχιστου στοιχείο
                                                    από τη θέση i μέχρι το
                                                    τέλος
```

```
def find min(L, b):
     """Return the index of the smallest value in L[b:]."""
     Γραμμική αναζήτηση από τη θέση b μέχρι το τέλος
```

```
def selection sort(L):
       """Reorder the values in L from smallest to largest."""
      i = 0while i != len(L):
            smallest = find min(L, i)L[i], L[smallest] = L[smallest], L[i]i = i + 1def find min(L, b):
       """Return the index of the smallest value in L[b:]."""
      smallest = \frac{1}{2} \frac{1}{2} \frac{1}{2} \frac{1}{2} \frac{1}{2} \frac{1}{2} \frac{1}{2} \frac{1}{2} \frac{1}{2} \frac{1}{2} \frac{1}{2} \frac{1}{2} \frac{1}{2} \frac{1}{2} \frac{1}{2} \frac{1}{2} \frac{1}{2} \frac{1}{2} \frac{1}{2} \frac{1}{2} \frac{1}{2} 
      i = b + 1while i != len(L):
            if L[i] < L[smallest]:# We found a smaller item at L[i].
                  smallest = ii = i + 1 return smallest
```